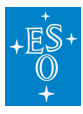

[Knowledgebase](https://support.eso.org/kb) > [Observation Preparation and Execution \(Phase 2\)](https://support.eso.org/kb/observation-preparation-and-execution-phase-2) > [Instrument-specific](https://support.eso.org/kb/instrument-specific-faqs-phase-2) [FAQs \(Phase 2\)](https://support.eso.org/kb/instrument-specific-faqs-phase-2) > [Instrument-specific FAQ \(VLTI\) \(Phase 2\)](https://support.eso.org/kb/articles/instrument-specific-faq-vlti-phase-2)

Instrument-specific FAQ (VLTI) (Phase 2) Matheus Guilherme Brito - 2021-12-15 - [Comments \(0\)](#page--1-0) - [Instrument-specific FAQs \(Phase 2\)](https://support.eso.org/kb/instrument-specific-faqs-phase-2)

## **Frequently Asked Questions related to VLTI**

## **I requested VLTI imaging observations with all three configurations in separate runs, but only one run was scheduled with the total allocated time. Why?**

**Answer:** ESO developed a tool to optimize the uv-coverage for imaging. For observations to be considered, all OBs of the different configurations must be in the same run, which is usually allocated the sum of the requested observing time for each run proposed at Phase 1. This would be indicated in the scheduling notes. All concatenations contributing to the same image must be created within a single group container.

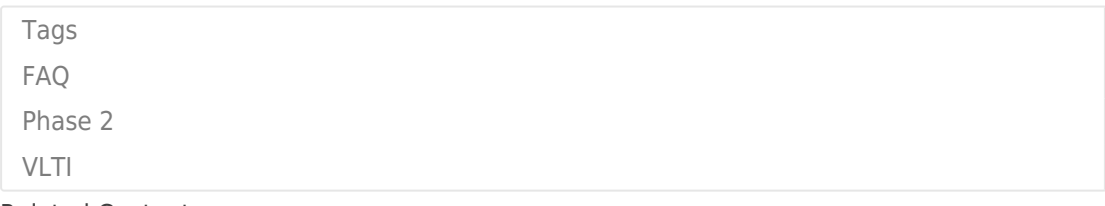

Related Content

- [Instrument-specific FAQ \(CRIRES\) \(Phase 2\)](https://support.eso.org/kb/articles/instrument-specific-faq-crires-phase-2)
- [Instrument-specific FAQ \(ESPRESSO\) \(Phase 2\)](https://support.eso.org/kb/articles/instrument-specific-faq-espresso-phase-2)
- [Instrument-specific FAQ \(FLAMES\) \(Phase 2\)](https://support.eso.org/kb/articles/instrument-specific-faq-flames-phase-2)
- [Instrument-specific FAQ \(FORS2\) \(Phase 2\)](https://support.eso.org/kb/articles/instrument-specific-faq-fors2-phase-2)
- Instrument-specific FAO (HAWKI) (Phase 2)
- [Instrument-specific FAQ \(KMOS\) \(Phase 2\)](https://support.eso.org/kb/articles/instrument-specific-faq-kmos-phase-2)
- [Instrument-specific FAQ \(MUSE\) \(Phase 2\)](https://support.eso.org/kb/articles/instrument-specific-faq-muse-phase-2)
- [Instrument-specific FAQ \(OmegaCAM\) \(Phase 2\)](https://support.eso.org/kb/articles/instrument-specific-faq-omegacam-phase-2)
- Instrument-specific FAO (SPHERE) (Phase 2)
- [Instrument-specific FAQ \(UVES\) \(Phase 2\)](https://support.eso.org/kb/articles/instrument-specific-faq-uves-phase-2)
- [Instrument-specific FAQ \(VIRCAM\) \(Phase 2\)](https://support.eso.org/kb/articles/instrument-specific-faq-vircam-phase-2)
- [Instrument-specific FAQ \(VISIR\) \(Phase 2\)](https://support.eso.org/kb/articles/instrument-specific-faq-visir-phase-2)
- Instrument-specific FAO (XSHOOTER) (Phase 2)